## **GUIDA ALLA COMPILAZIONE DELLA DOMANDA DI IMMATRICOLAZIONE**

## **Nell'ultimo anno il mondo dell'istruzione superiore ha vissuto grandi cambiamenti. La domanda di immatricolazione è in fase di aggiornamento e qui puoi trovare delle indicazioni per capirne le varie parti e per compilarla al meglio!**

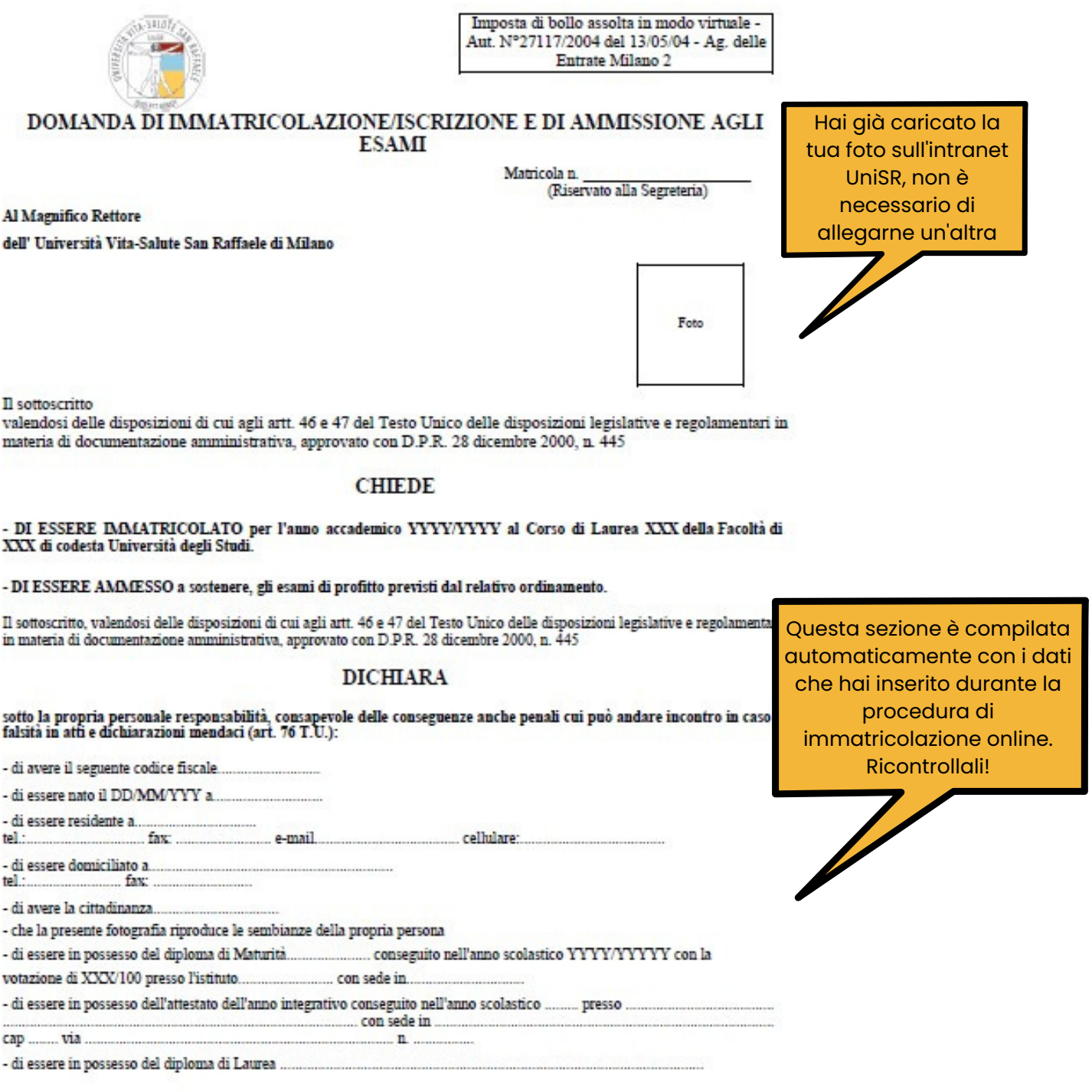

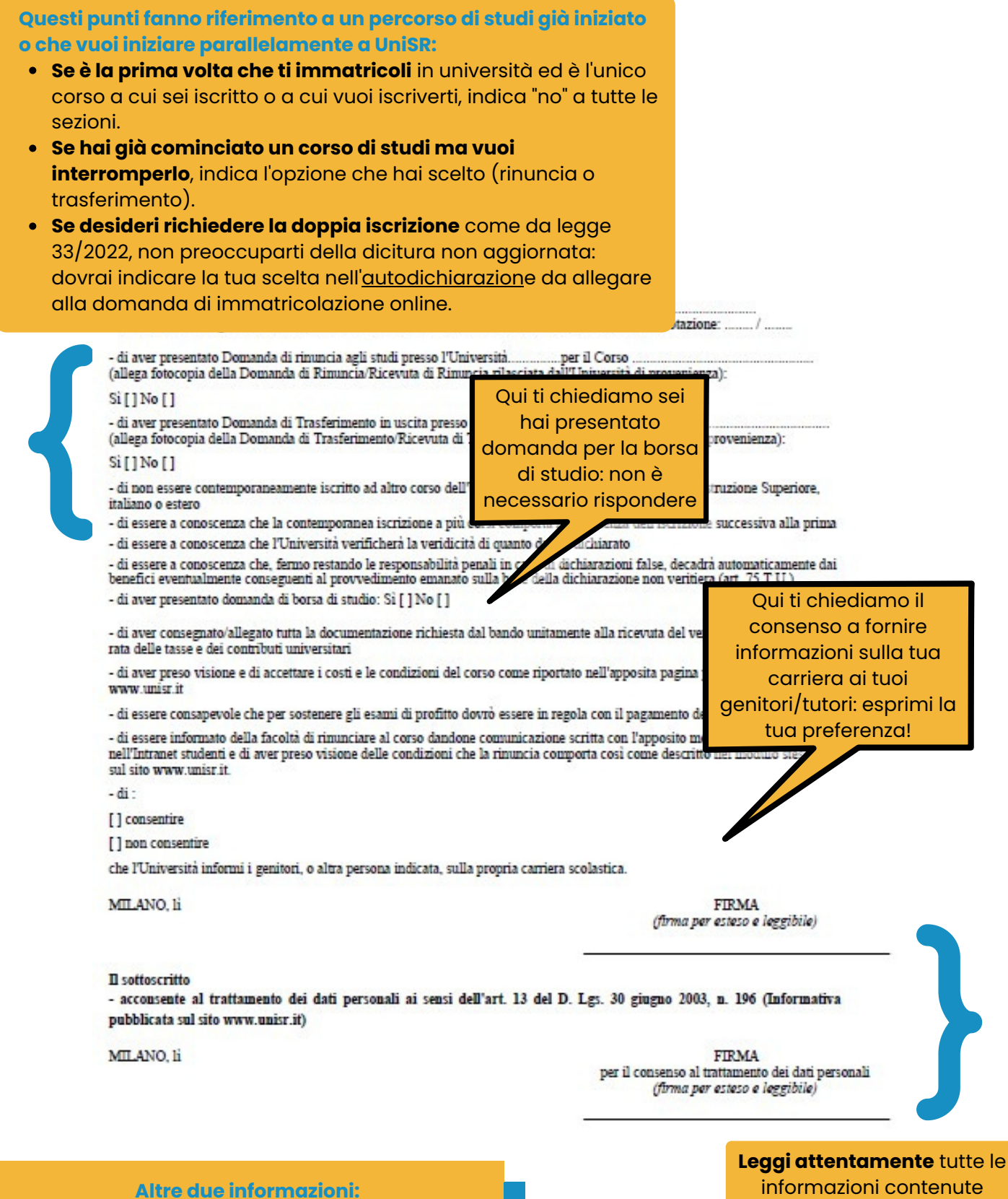

- la procedura di rinuncia è interamente online. Trovi i dettagli al link: https://www.unisr.it/servizi/graduatorieimmatricolazioni/tasse
- il trattamento dei dati personali è regolato dall'art. 13 del Regolamento CE n. 679 del Parlamento Europeo e del Consiglio del 27 aprile 2016 e dal D.Lgs 30 giugno 2003, n. 196. Trovi l'informativa su www.unisr.it

nella domanda ed **apponi entrambe le firme** (leggibili!)